# **Webinar zum Coupa-Lieferantenportal (CSP)**

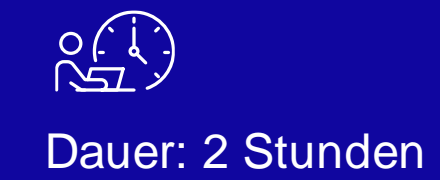

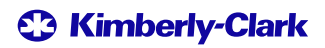

ransurar

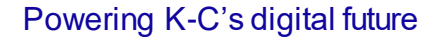

### **Zoom-Funktionen**

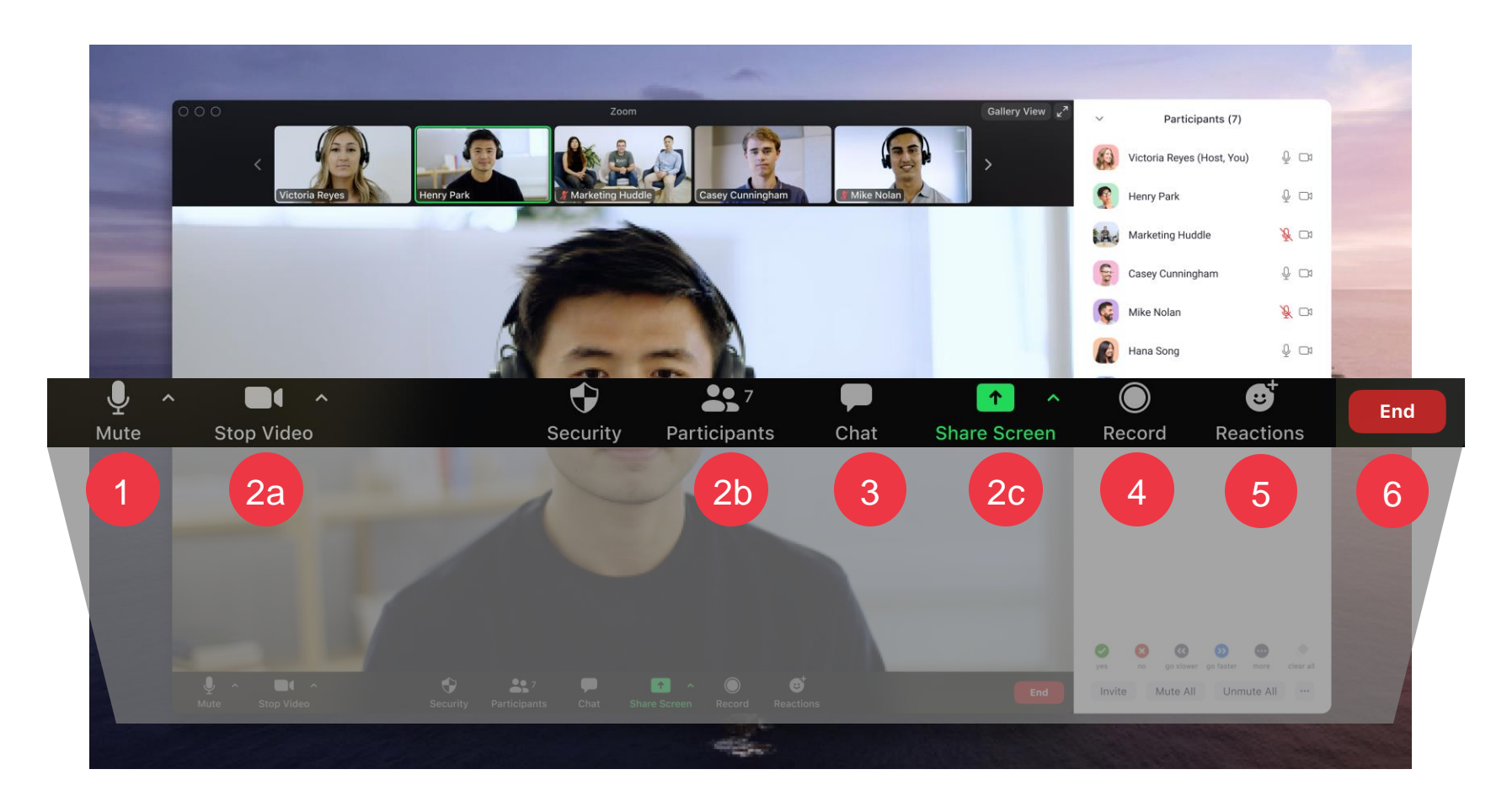

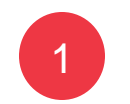

Alle Teilnehmer werden für die Dauer des Anrufs stummgeschaltet

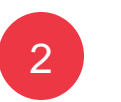

Diese Einstellungen sind während des Anrufs nicht verfügbar

Klicken Sie auf die **Schaltfläche Chat**, um Fragen zu stellen oder Kommentare zu teilen. Halten Sie hier Ausschau nach Nachrichten des Kursleiters.

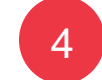

3

Die Sitzung wird zur späteren Bezugnahme aufgezeichnet

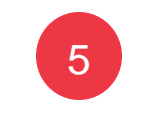

Klicken Sie auf die **Schaltfläche Reaktionen**, um das Engagement anzuzeigen.

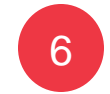

Klicken Sie auf **Beenden** , um die Besprechung zu verlassen

## **Meeting Agenda**

### Coupa-Lieferantenschulung

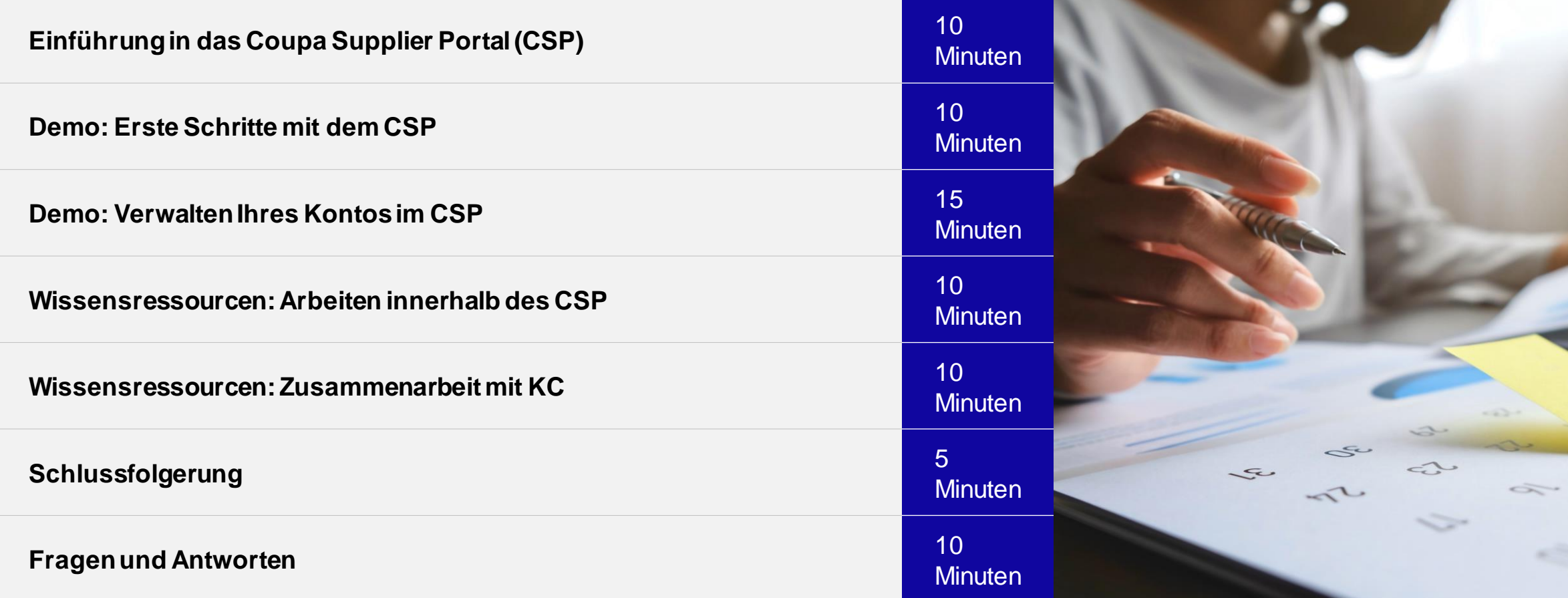

### K-C transformiert sich für die Zukunft

Um K-C mit anerkannten Best Practices in Einklang zu bringen, haben wir uns mit Coupa zusammengetan, um ihre branchenführende Lösung für die Beschaffung zu nutzen.

K-C verfolgt einen schrittweisen Ansatz bei der Einführung – zuerst wurden unsere nordamerikanischen und globalen Lieferanten an Bord genommen, gefolgt von sequenziellen regionalen Rollouts bis 2024.

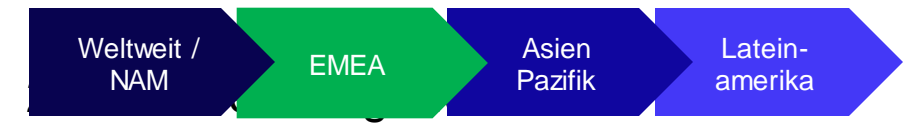

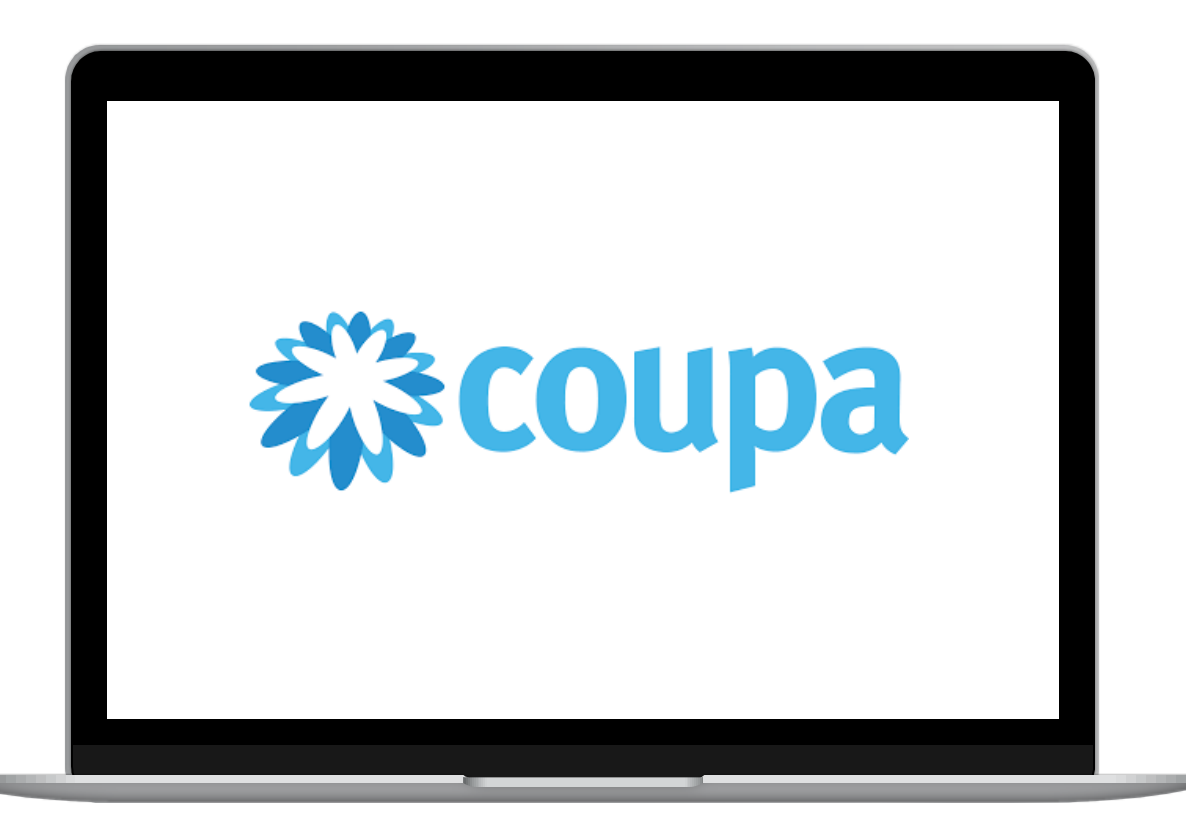

### Einführung in das Coupa Supplier Portal (CSP)

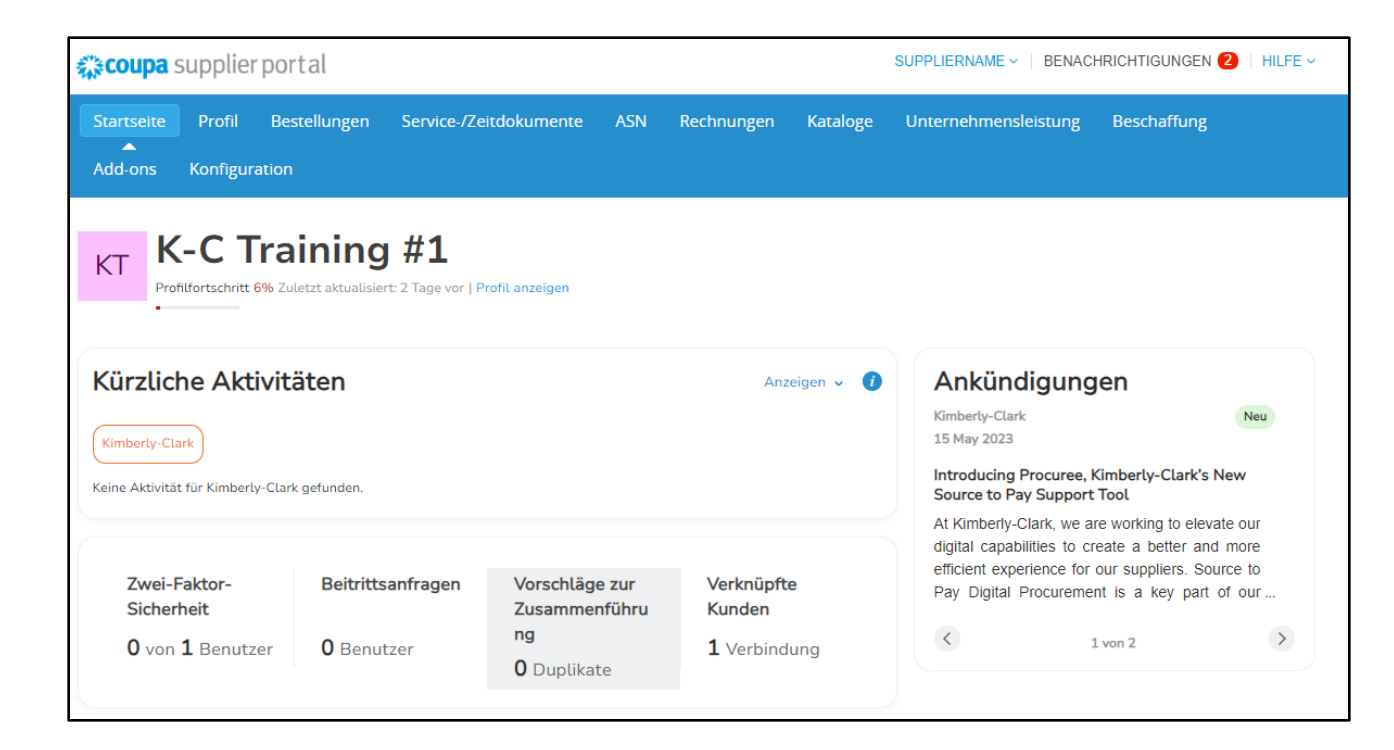

Das **Coupa Supplier Portal (**CSP) ist ein kostenloses Webportal, das Lieferanten bei der Verwaltung ihrer Geschäftstransaktionen mit Kimberly-Clark (K-C) unterstützt.

Einige Lieferanten nutzen möglicherweise bereits heute das Coupa Supplier Portal.

### Wann sollte man Coupa im Vergleich zu anderen Systemen verwenden?

Wenn die Bestellung von Coupa generiert wurde, muss sie in Coupa fakturiert werden. Wenn die Bestellung aus Altsystemen empfangen wurde, muss sie in Altsystemen fakturiert werden.

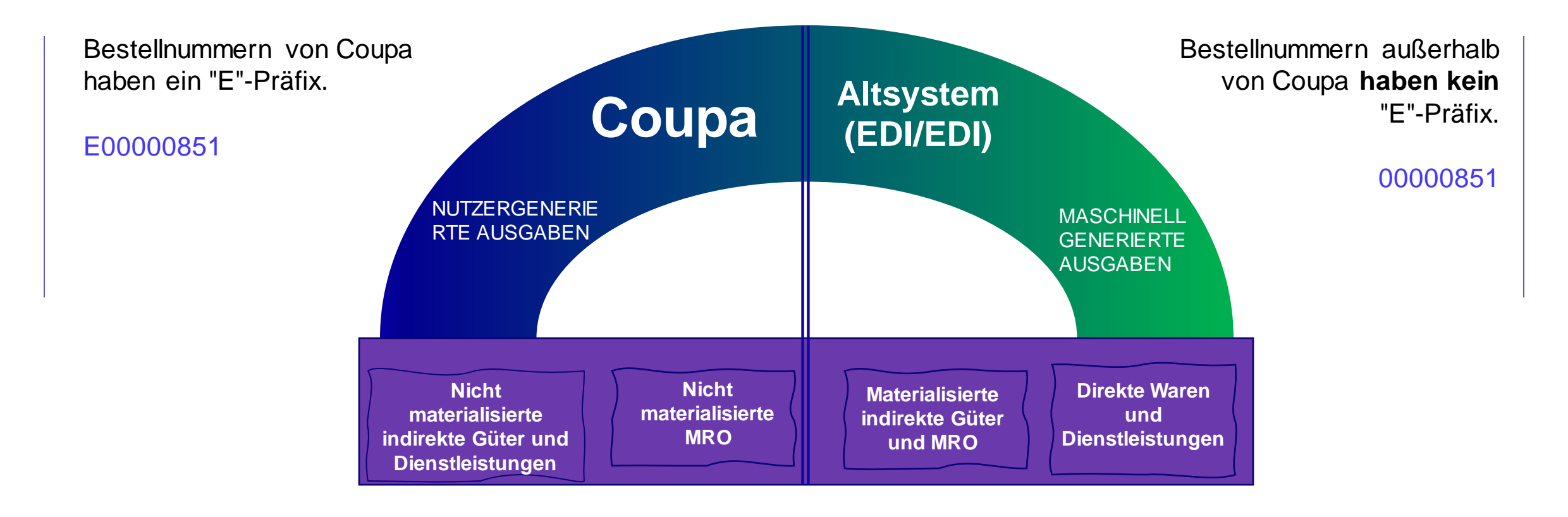

### Vorteile des Coupa Supplier Portals (CSP)

Das Coupa Lieferantenportal ist Ihr One-Stop-Shop für...

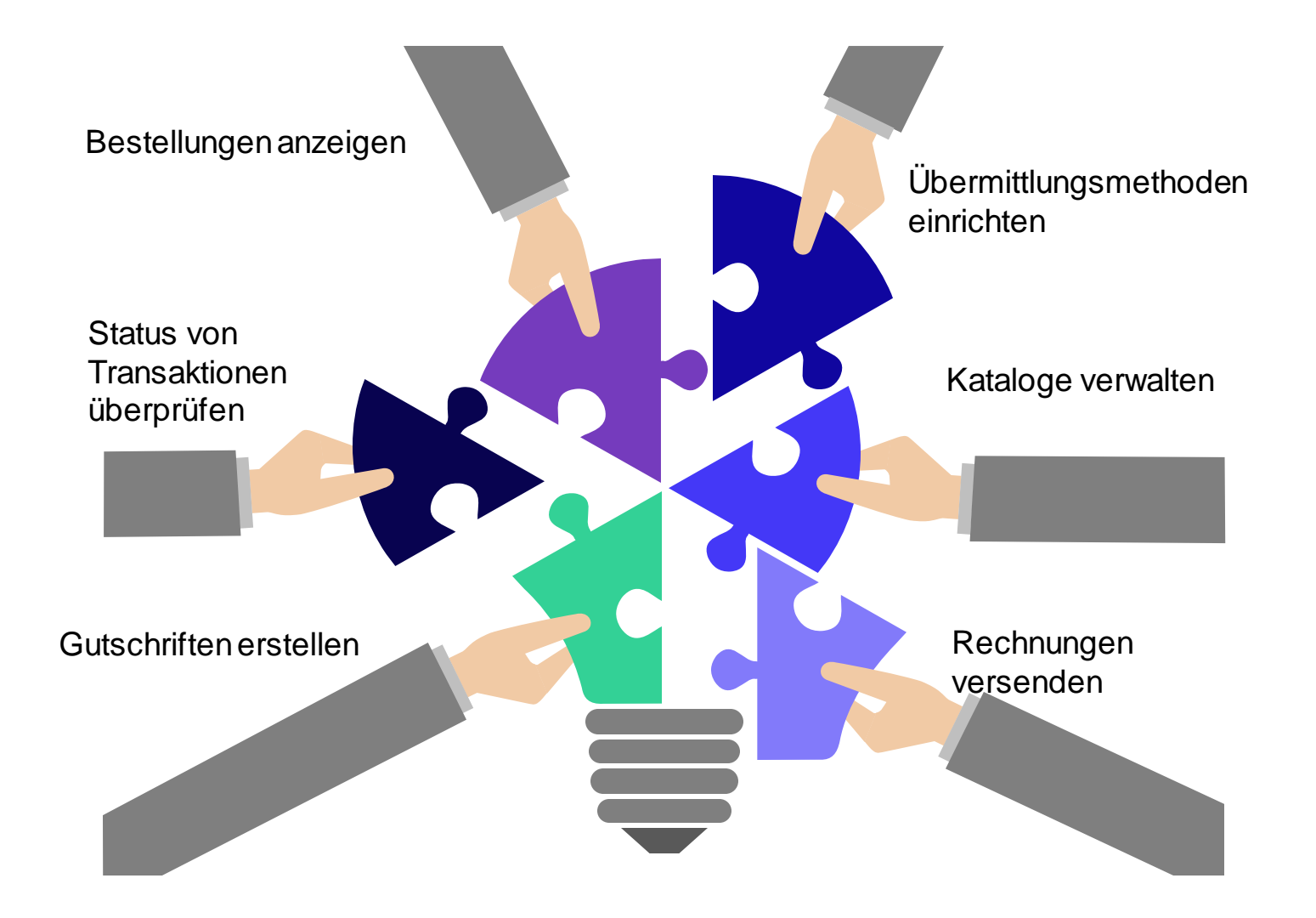

# Greifen Sie auf SupplierLINK zu, um Coupa-Schulungsressourcen zu erhalten

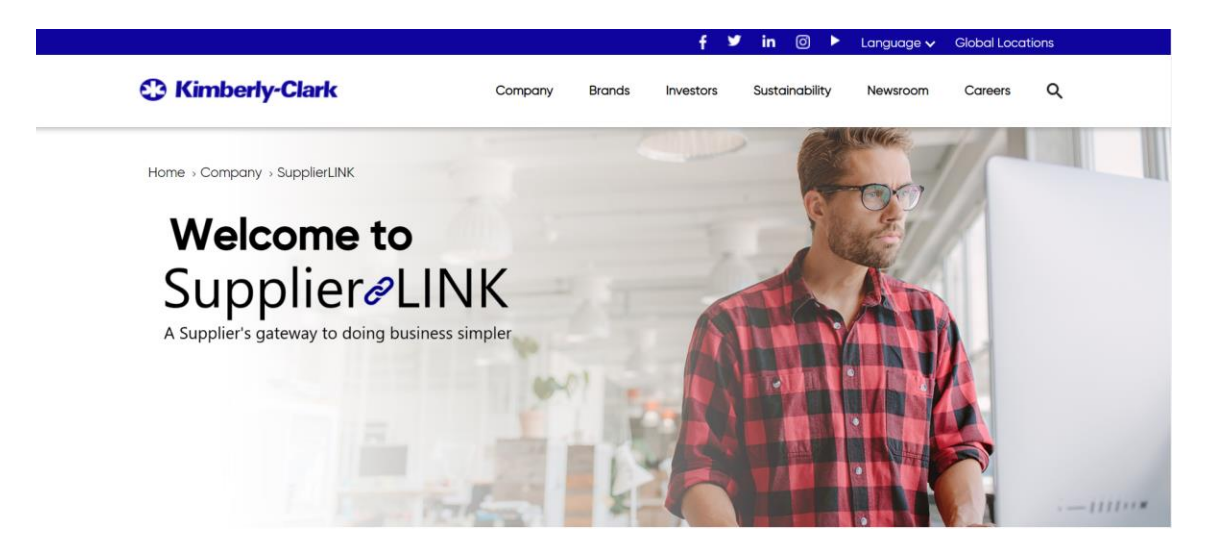

https://www.kimberly-clark.com/en-us/company/supplier-link

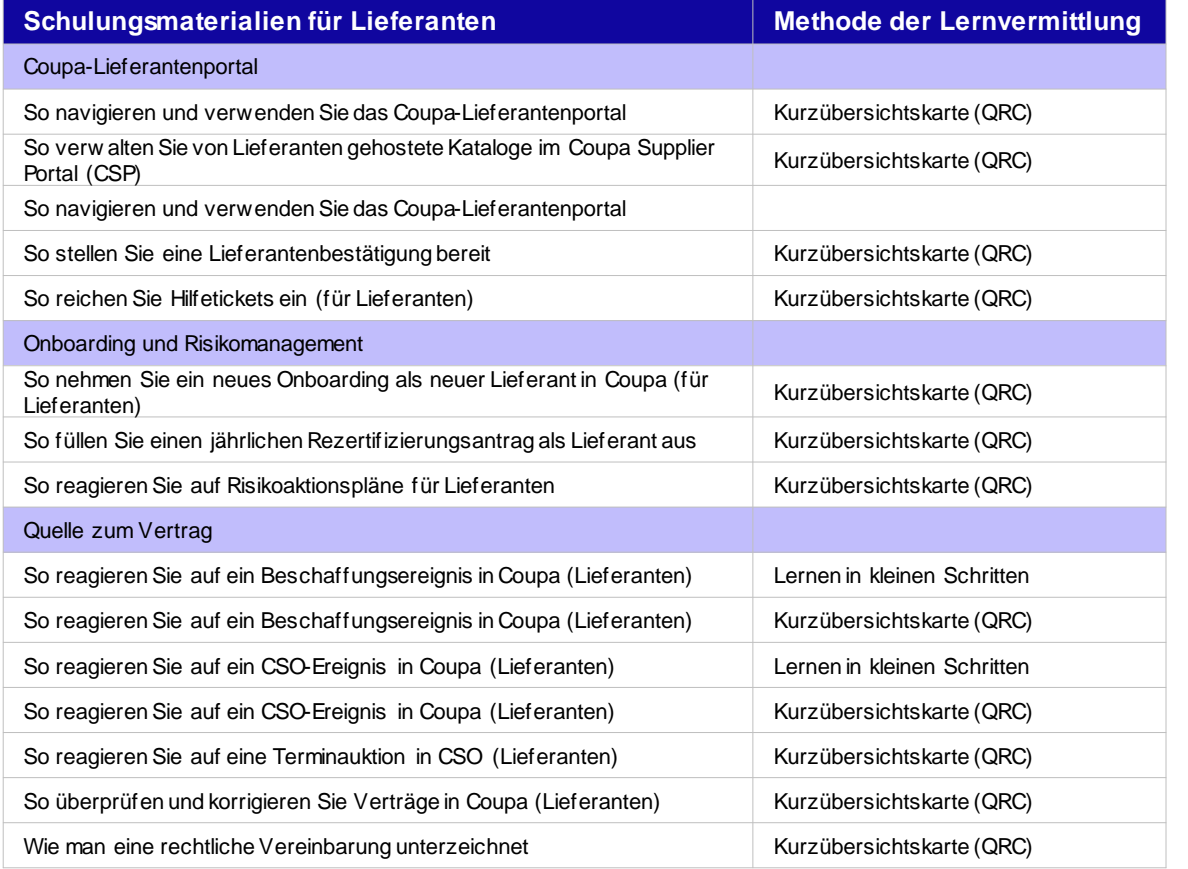

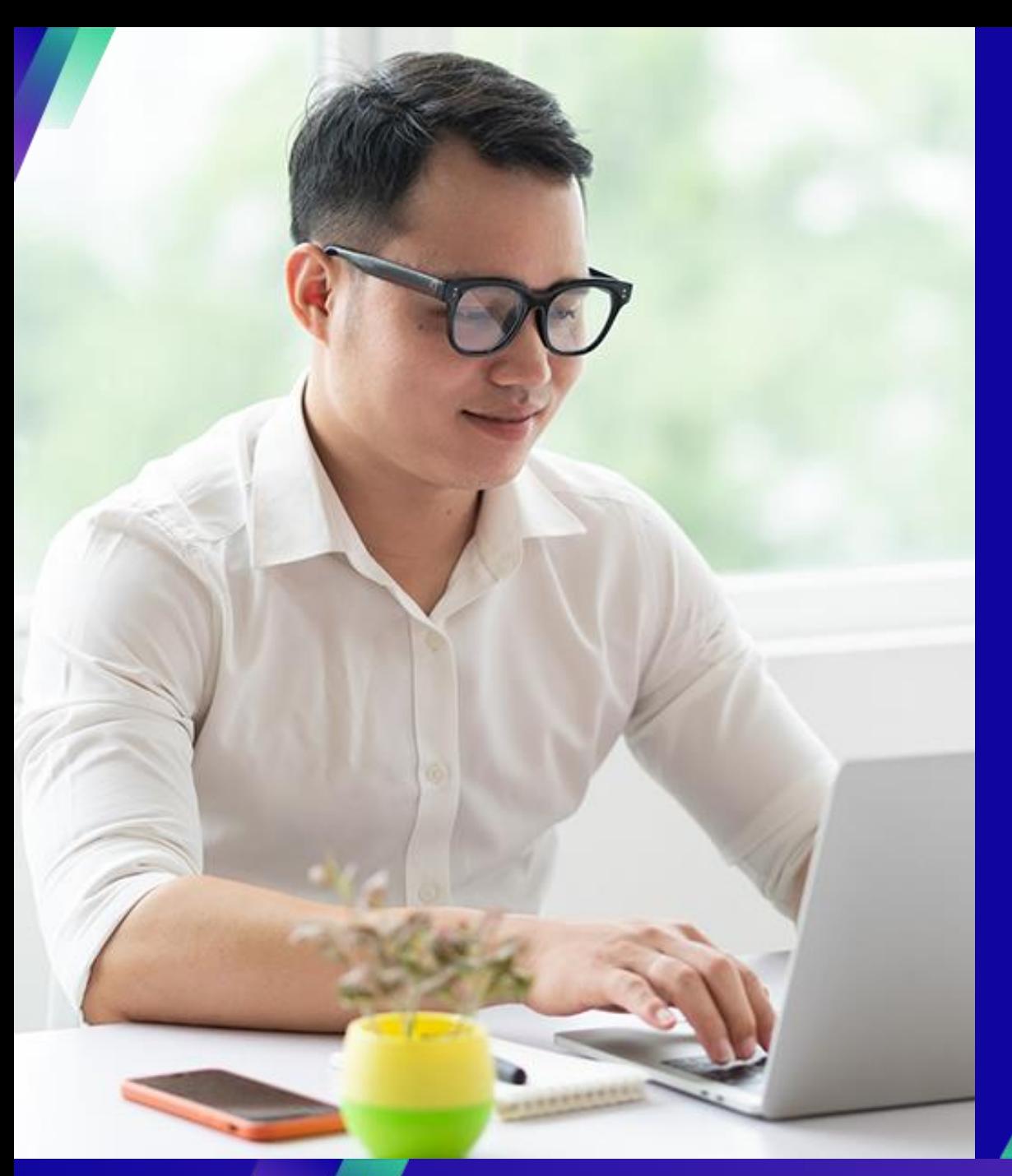

# **Demo: Erste Schritte mit dem CSP**

### **Key Tasks**:

▪ So registrieren Sie sich für den CSP

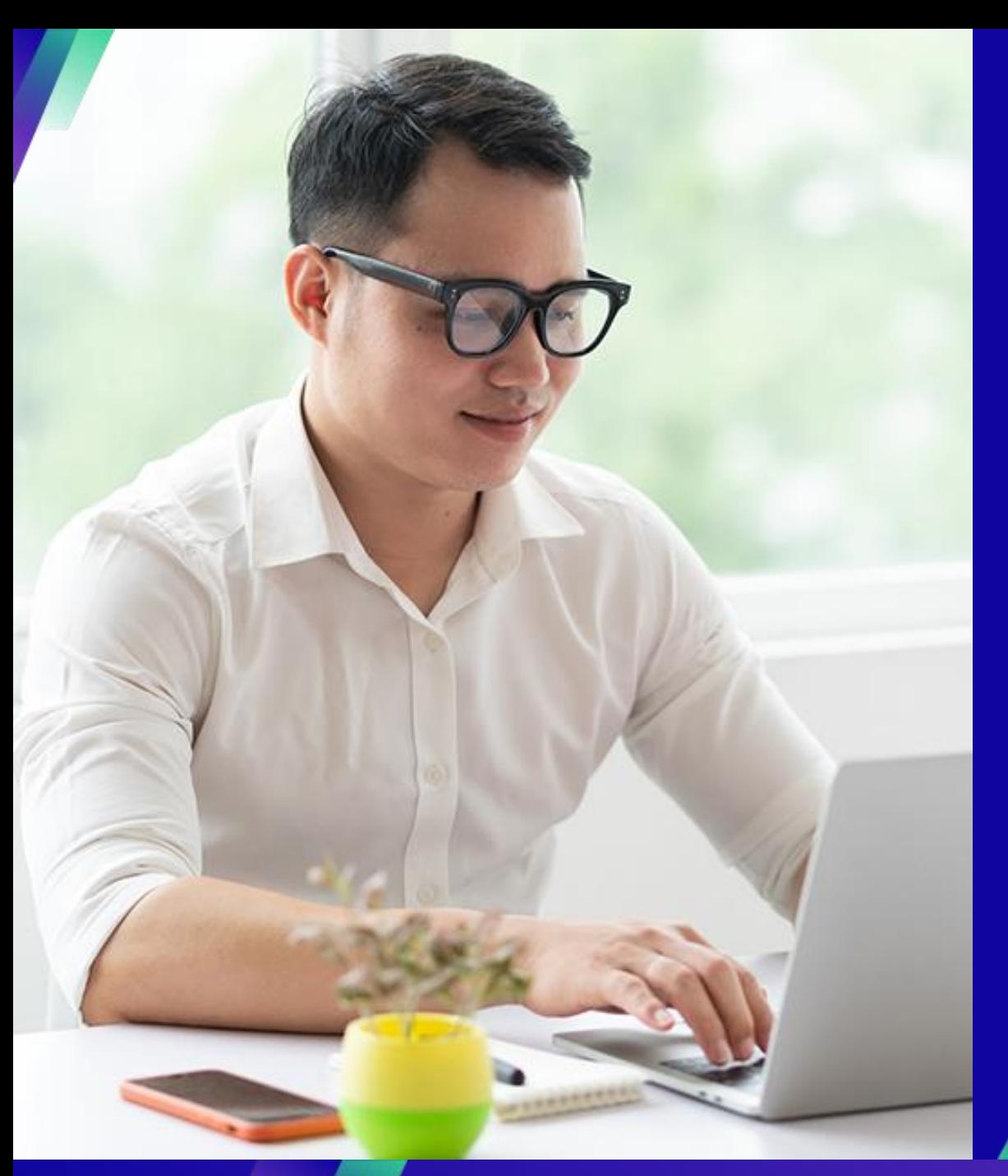

# **Demo: Verwalten Ihres Kontos im CSP**

### **Key Tasks**:

- **·** So laden Sie Benutzer ein
- So verwalten Sie die Benachrichtigungseinstellungen

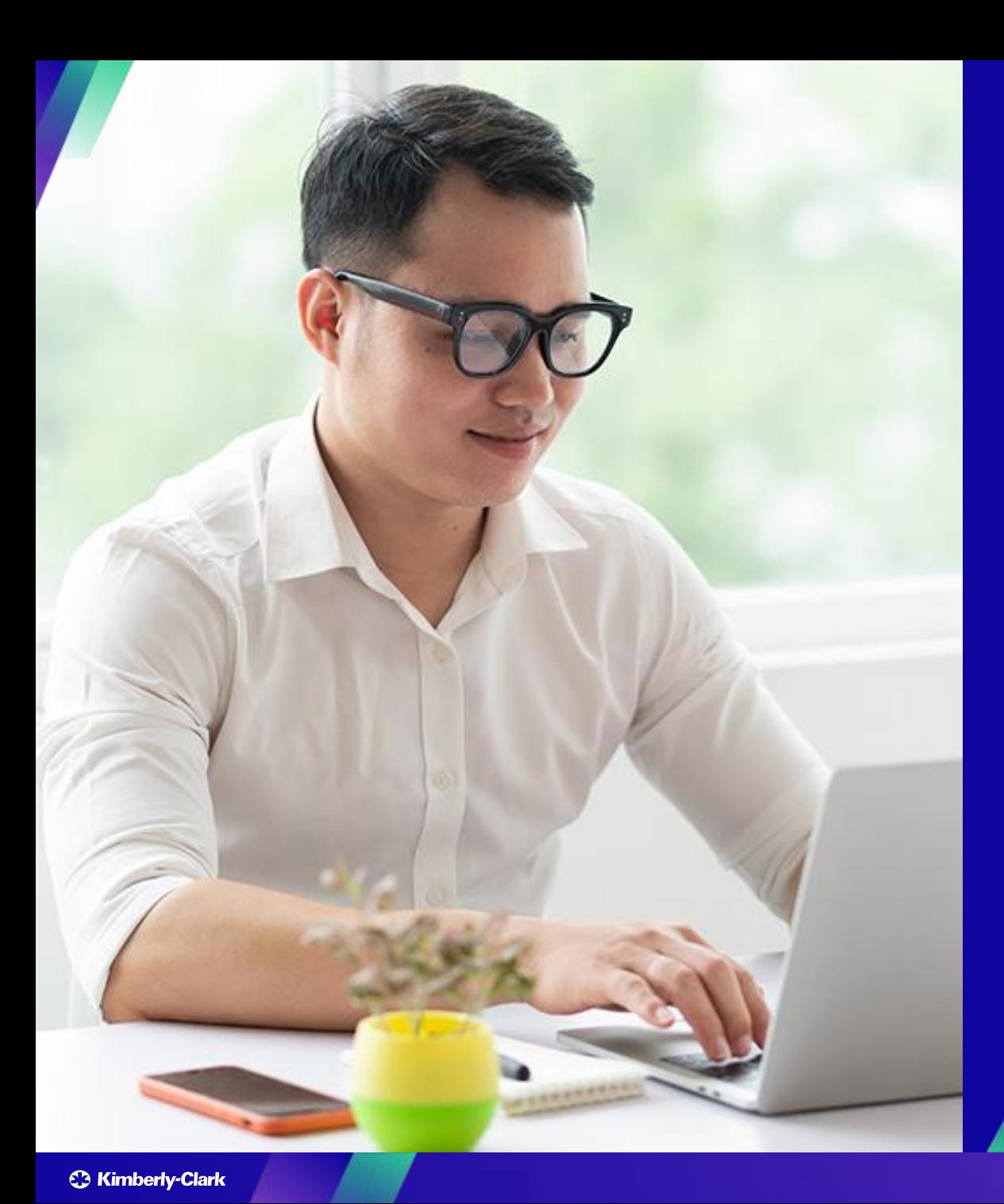

# **Wissensressourcen: Arbeiten innerhalb des CSP**

#### **Key Tasks**:

- So richten Sie die juristische Person ein
- So verwalten Sie die juristische Person
- Anzeigen und Durchsuchen von Bestellungen im CSP
- Anzeigen und Durchsuchen von Rechnungen im CSP
- Übermitteln der Kreditorenbestätigung von Bestellungen im CSP
- Anfordern eines Änderungsauftrags für eine Bestellung im CSP
- So erstellen Sie Rechnungen im CSP (anhand einer Bestellung)
- So verfolgen Sie Rechnungen im CSP
- So erstellen Sie eine Gutschrift im CSP
- So zeigen Sie Zahlungsbestätigungsdetails im CSP an

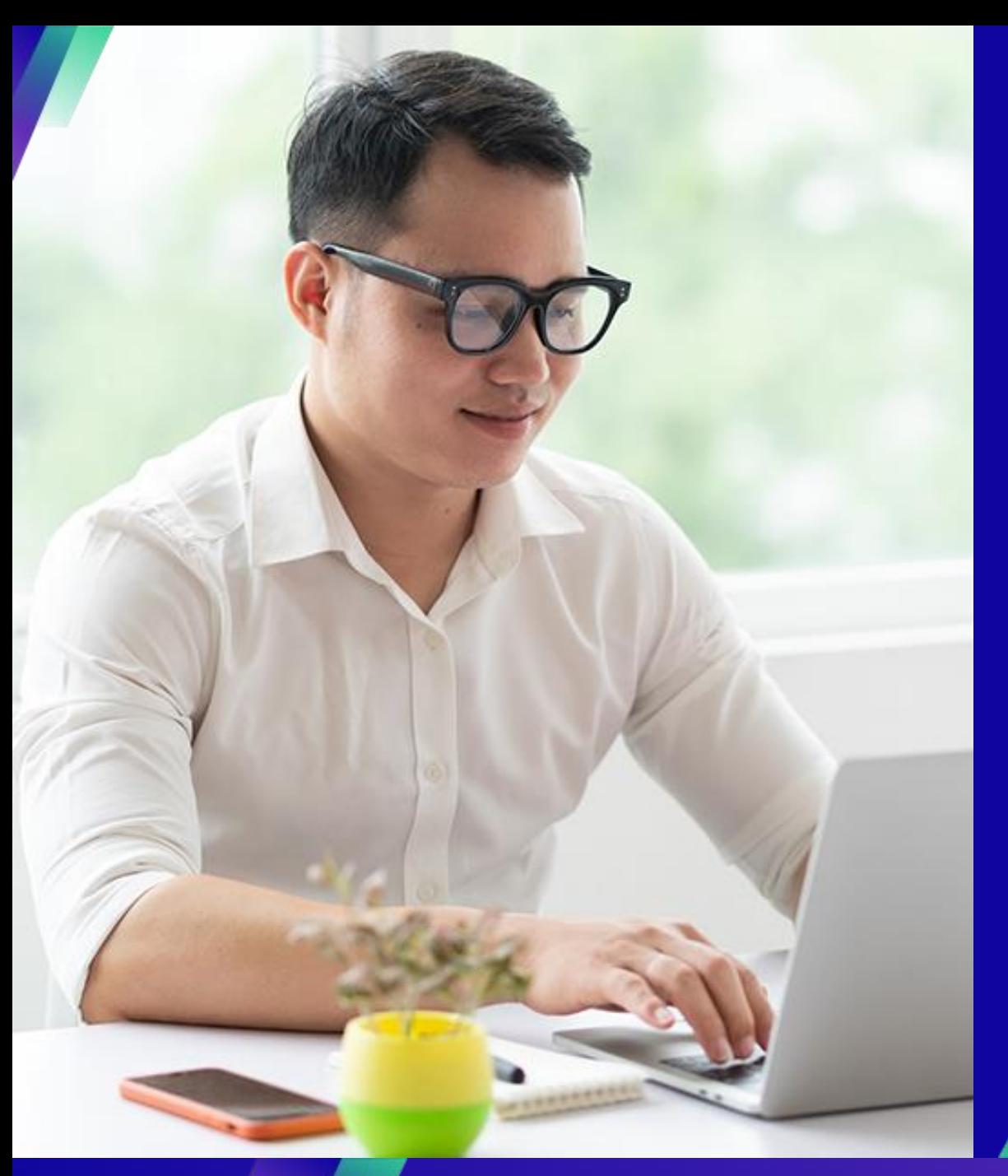

# **Zusammenarbeit mit KC**

### **Key Tasks**:

**Eine Anfrage an KC senden** 

#### Bei Fragen zu:

- Zugriff auf Coupa oder das Coupa Supplier Portal (CSP)
- Erstellen von Bestellanforderungen oder Übermitteln von Bestellungen
- Genehmigen in Coupa

**Country** 

Germany Switzerland, Austria

Benelux (Netherlands, Belgium, Denmark,

Sweden)

**United Kingdom** 

Spain, Portugal, Canary Islands

Czech Republic, Poland, Slovenia, Hungary,

Slovakia, Lithuania, Croatia Italy

> France **South Africa**

Nigeria, Kenya Bahrain, Saudi Arabia, United Arab Emirates

Ukraine

- Erstellung oder Überprüfung von Sourcing-Ereignissen
- Erstellung oder Prüfung von Verträgen

#### Bei Fragen zu:

- Einreichen einer Rechnung über das Coupa Supplier Portal (CSP)
- Zahlungstermine
- Rechnungen genehmigen

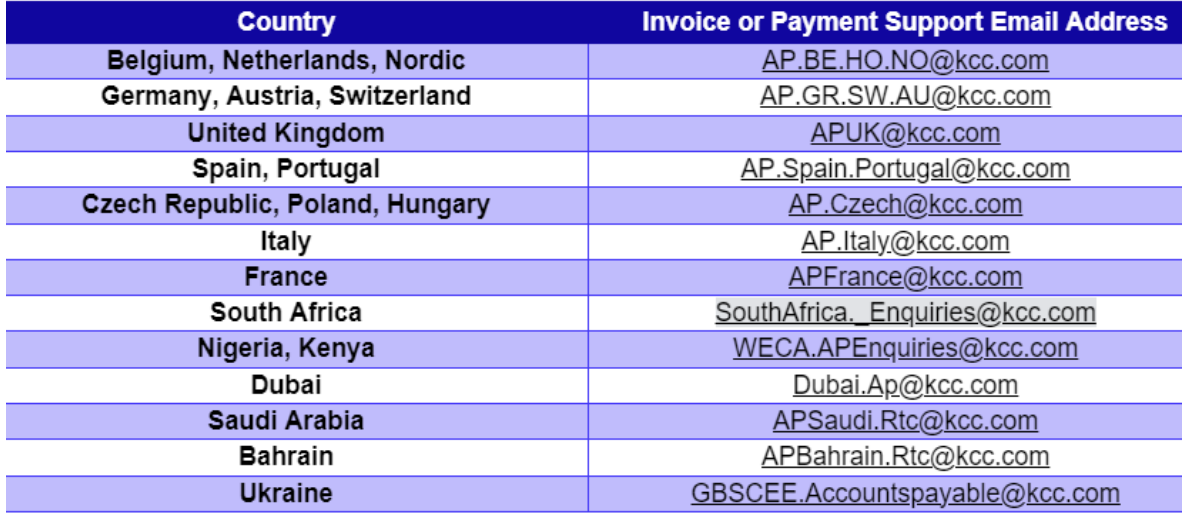

#### Bei Fragen zum Lieferanten-Onboarding oder zur Vendor Due Diligence:

**Buying Support Email Address** 

DE.IndirectsBuyingSupport@kcc.com

CH.IndirectsBuyingSupport@kcc.com

BE.IndirectsBuyingSupport@kcc.com

UKOffices.IndirectsBuyingSupport@kcc.com,

UKMills.IndirectsBuyingSupport@kcc.com

IB.IndirectsBuyingSupport@kcc.com

CE.IndirectsBuyingSupport@kcc.com

IT.IndirectsBuyingSupport@kcc.com FR.IndirectsBuyingSupport@kcc.com

SA.IndirectsBuyingSupport@kcc.com WECA.IndirectsBuyingSupport@kcc.com

GCC.IndirectsBuyingSupport@kcc.com EE.IndirectsBuyingSupport@kcc.com

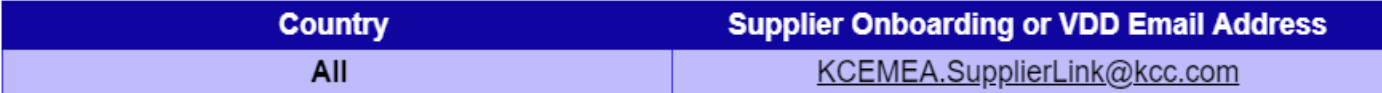

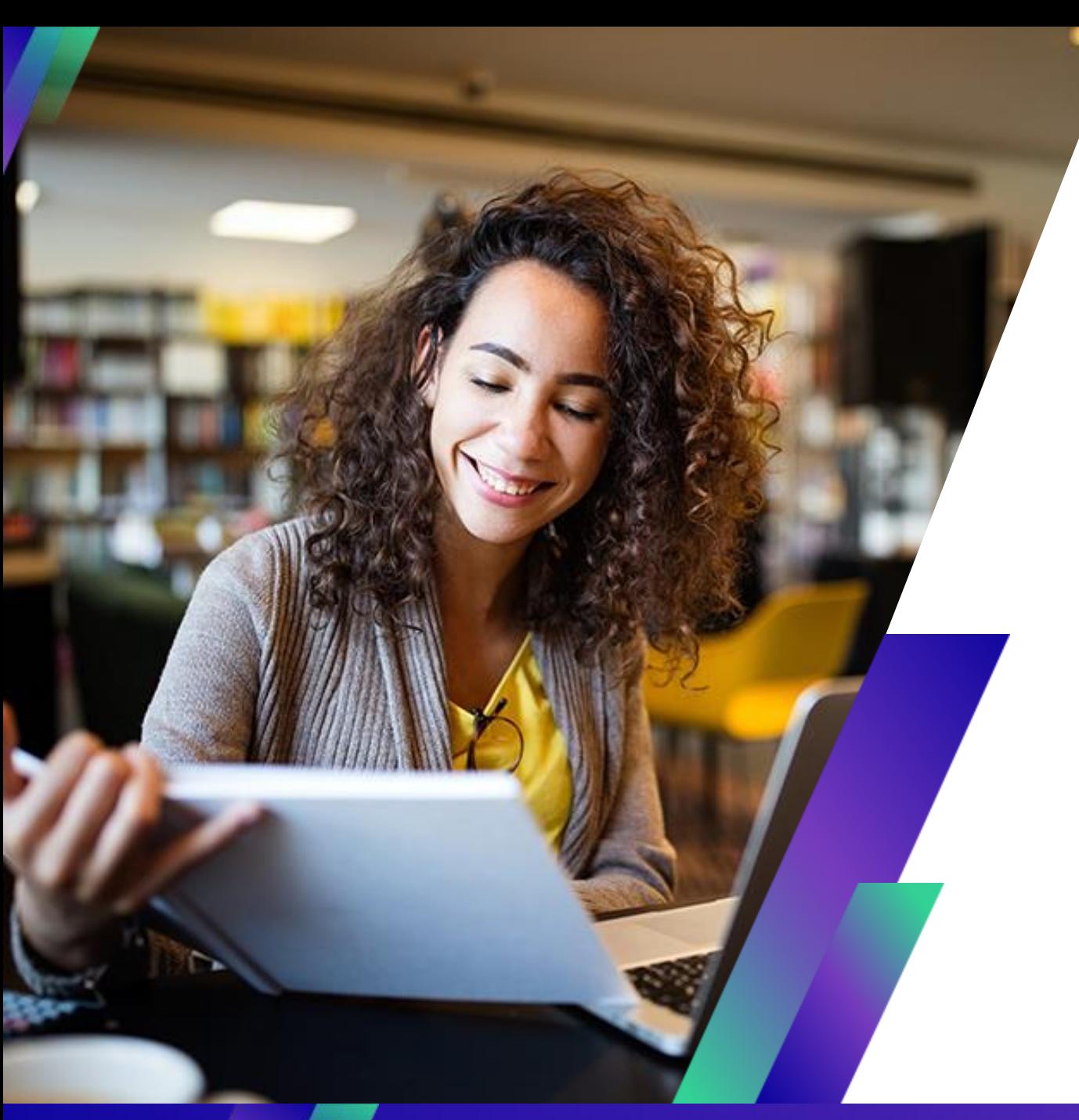

# **Schlussfolgerung**

## Zur Erinnerung: Greifen Sie auf SupplierLINK zu, um Coupa-Schulungsressourcen zu erhalten

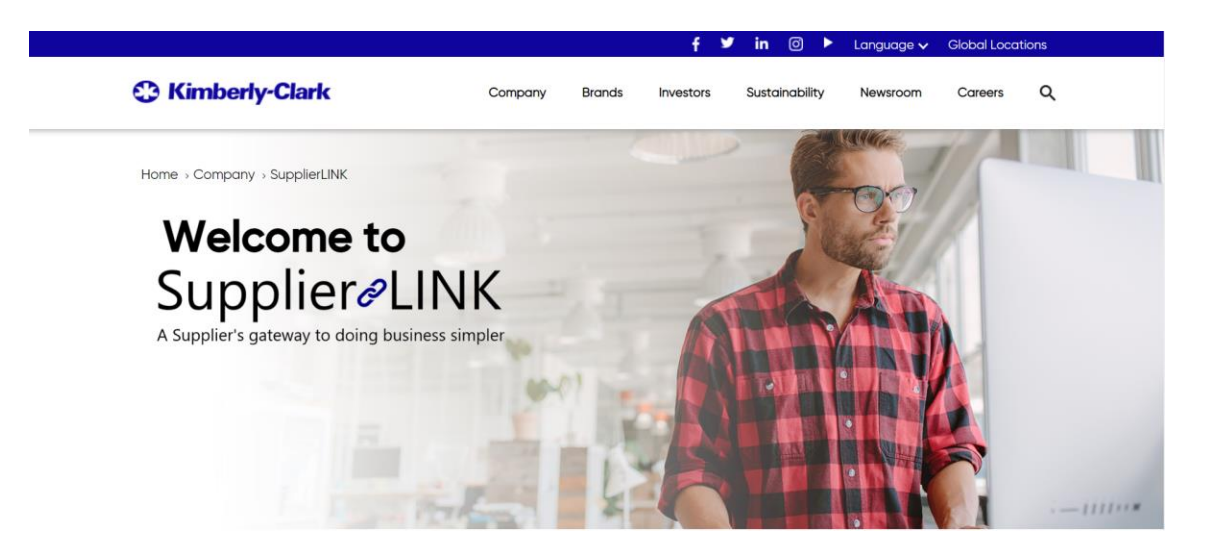

https://www.kimberly-clark.com/en-us/company/supplier-link

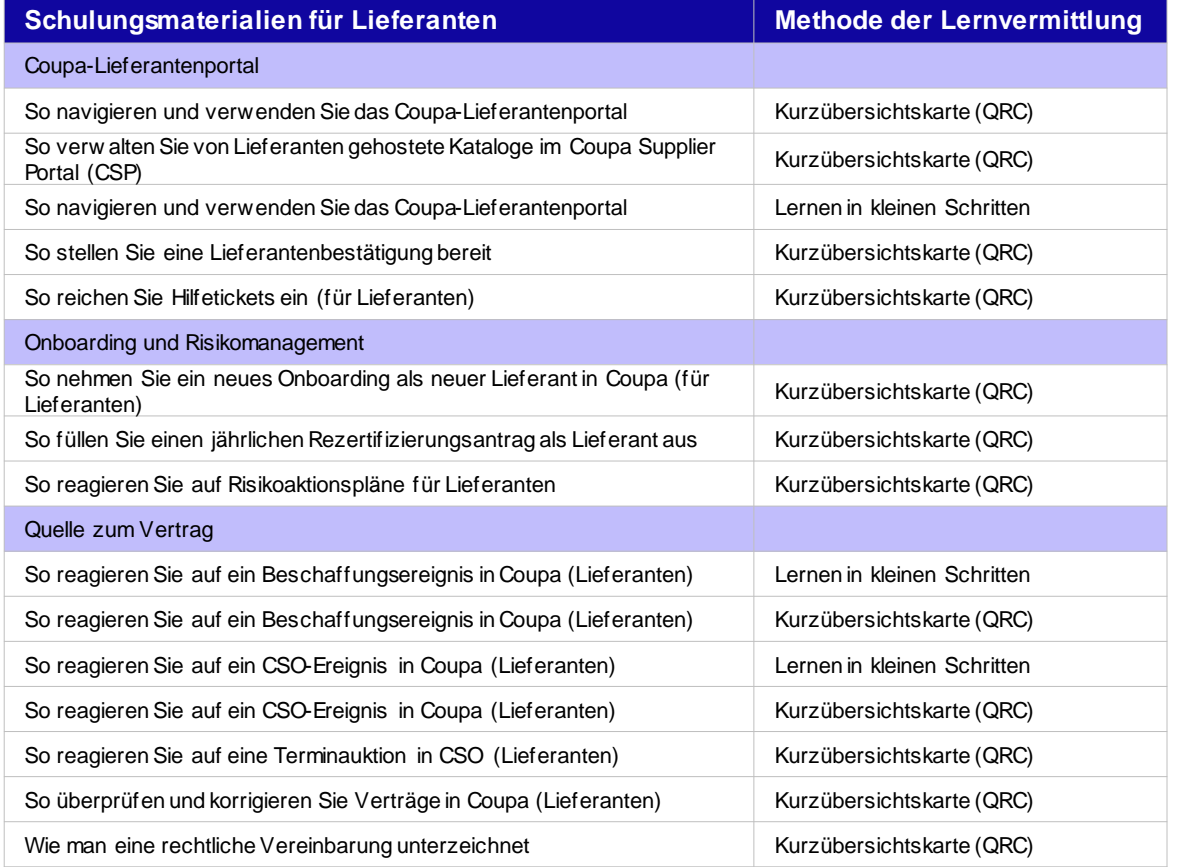

# **An wen Sie sich bei Fragen wenden können**

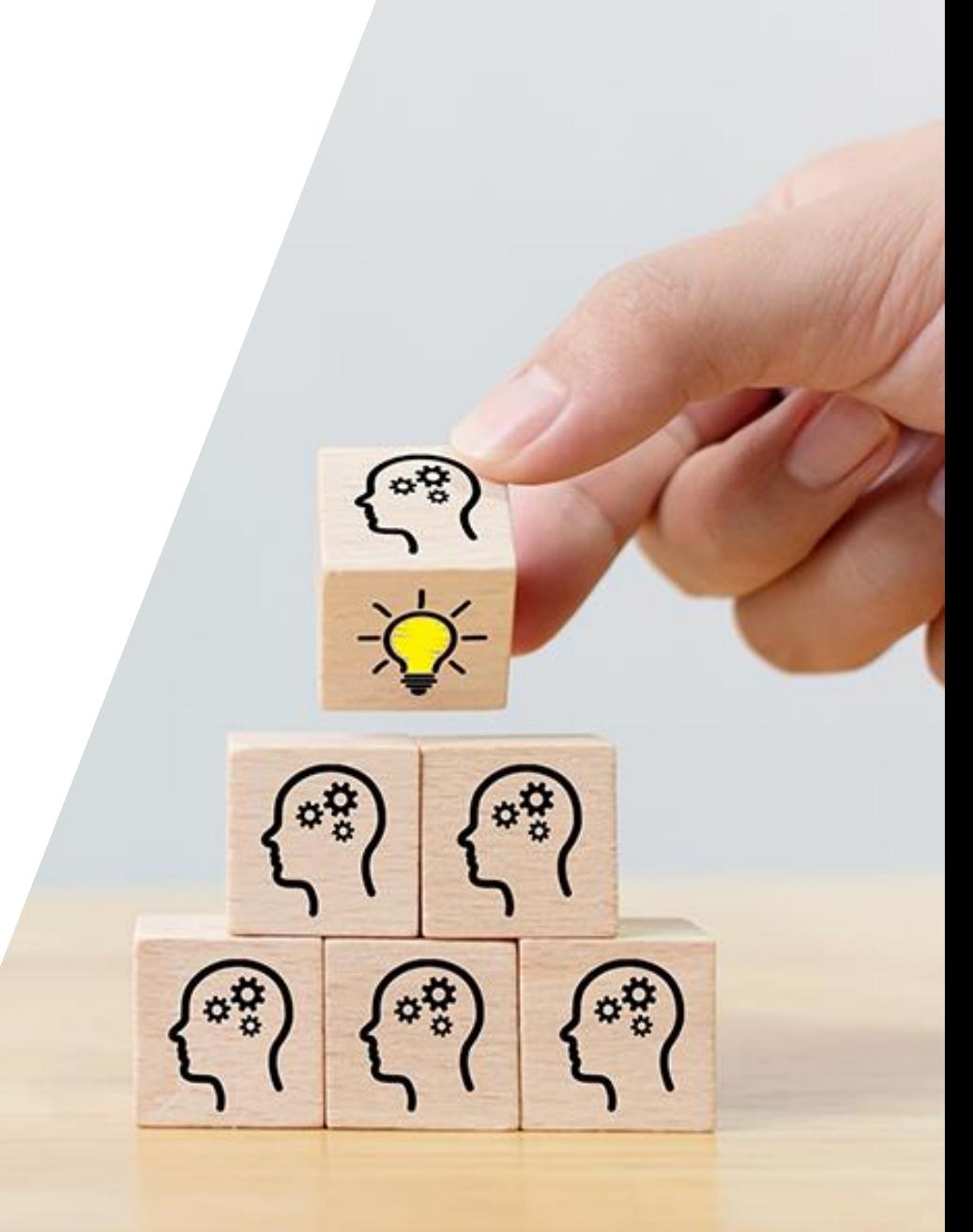

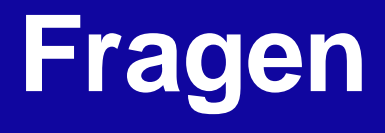

# **Danke!**